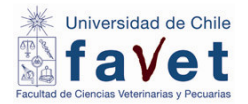

# **PROGRAMA DE INTRODUCCION A LA COMPUTACIÓN**

**1. NOMBRE DE LA ASIGNATURA** *(Nombre oficial de la asignatura según la normativa del plan de estudios vigente o del organismo académico que lo desarrolla. No debe incluir espacios ni caracteres especiales antes del comienzo del nombre).*

*Introducción a la Computación*

**2. NOMBRE DE LA ASIGNATURA EN INGLÉS** *(Nombre de la asignatura en inglés, de acuerdo a la traducción técnica (no literal) del nombre de la asignatura)*

Introduction to Computers

**3. NÚMERO DE CRÉDITOS** *(Indique la cantidad de créditos asignados a la asignatura, de acuerdo al formato seleccionado en la pregunta anterior, de acuerdo a lo expuesto en la normativa de los planes de estudio en que esta se desarrolla)*

#### 4

**4. HORAS DE TRABAJO PRESENCIAL DEL CURSO** *(Indique la cantidad de horas semanales (considerando una hora como 60 minutos) de trabajo presencial que requiere invertir el estudiante para el logro de los objetivos de la asignatura; si requiere convertir las horas que actualmente utiliza a horas de 60 minutos, utilice el convertidor que se encuentra en el siguiente link: [http://www.clanfls.com/Convertidor/])*

1,5 horas semanales

**5. HORAS DE TRABAJO NO PRESENCIAL DEL CURSO** *(Indique la cantidad de horas semanales (considerando una hora como 60 minutos) de trabajo no presencial que requiere invertir el estudiante para el logro de los objetivos de la asignatura; si requiere convertir las horas que actualmente utiliza a horas de 60 minutos, utilice el convertidor que se encuentra en el siguiente link: [http://www.clanfls.com/Convertidor/])*

2,0 horas semanales

### **6. REQUISITOS**

Ninguno

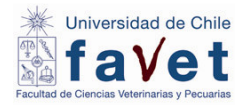

# **7. PROPÓSITO GENERAL DE LA ASIGNATURA**

Al término del curso, el estudiante podrá manejar herramientas informáticas vigentes que le permiten administrar y difundir información diversa para un buen desempeño profesional en un contexto social, académico y laboral

### **8. RESULTADOS DE APRENDIZAJE**

Identificar y manejar los componentes de un computador personal, sus periféricos, sistemas operativos y riesgos en su uso

Aprender y manejar correctamente un procesador de texto, para realizar un documento digital

Aplicar las funciones básicas e intermedias de una hoja de cálculo resolviendo situaciones problemas del desempeño de la profesión

Aprender a realizar diapositivas digitales, para presentaciones en sus áreas de trabajo

Aprender a buscar y validar datos y e informaciones utilizando con habilidad buscadores y metodologías de rastreo de información, para el desarrollo de actividades profesionales

### **9. COMPETENCIAS**

Desarrollar conductas y habilidades psicomotoras y prácticas de trabajo que le permitan asumir con autonomía, tareas propias de su formación y profesión futura

**10. SABERES / CONTENIDOS** (*Corresponde a los saberes / contenidos pertinentes* Buscar datos y e informaciones utilizando con habilidad buscadores y metodologías de rastreo de *y suficientes para el logro de los Resultados de Aprendizaje de la Asignatura; debe* información.*ingresarse un saber/contenido por cada línea)*

**Primera parte:** Sucinta historia de la computación Definiciones en informática Sistemas Operativos Redes e Internet Seguridad y riesgos de las computadoras personales **Segunda parte:** Búsqueda de Información y criterios de evaluación de información en Internet libre Programa procesador de texto: Word v.2013 Programa planilla electrónica: Excel v.2013

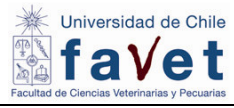

Programa presentaciones digitales: Power point v.2013

# **11. METODOLOGÍA**

Se realizará la primera parte del curso con clases expositivas y lecturas, posteriormente en la segunda parte se trabajarán programas tales como procesador de texto, planilla electrónica y presentador de diapositivas a través de ejercicios de aplicación práctica en forma de desafíos, estudio de bases de datos y búsqueda y aplicación de información.

# **12. METODOLOGÍAS DE EVALUACIÓN**

**Se realizan tres tipos de evaluación:** dos pruebas teórico-prácticas, controles de lectura y trabajos prácticos

**1 Pruebas teórico prácticas:** se realizarán dos pruebas teórico-prácticas, presenciales, con una ponderación de 25% para la primera (Word-Excel 1ra parte) y un 30% para la segunda (Powerpoint-Excel)

**2 Controles lectura:** evaluación de 3 controles de lectura en las sesiones 2, 3 y 4. El promedio de los controles, tiene una ponderación del 20%

**3 Trabajos prácticos:** se realizarán trabajos prácticos que se deben desarrollar en horario de clases y a distancia de Word, Excel y Power point. El promedio de todos los trabajos (generalmente 4) tiene una ponderación del 25%

### **13. REQUISITOS DE APROBACIÓN**

**ASISTENCIA** *(indique %)*: 80%

**NOTA DE APROBACIÓN MÍNIMA** *(Escala de 1.0 a 7.0)*: 4,0

**REQUISITOS PARA PRESENTACIÓN A EXÁMEN:** nota superior a 4,0

**OTROS REQUISITOS: NO**

### **14. PALABRAS CLAVE**

Herramientas informáticas; procesador de texto; planilla electrónica; creación diapositivas; búsqueda de información